## **Asynchrone Programmierung mit Async und Await in C# 5 unter der Lupe**

#### Prof. Dr. Luc Bläser Hochschule für Technik Rapperswil

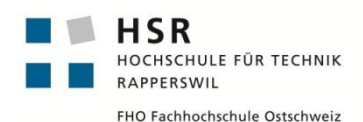

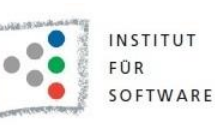

Parallel 2013, Karlsruhe 16. Mai 2013

## **Ausgangslage**

- Async/Await Sprachkonstrukte
	- Institutionalisiert in C# 5 (und VB.NET)
	- Basierend auf Task Parallel Library (TPL) in .NET 4.5/WinRT
- First-Class asynchrones Programmiermodell
	- □ Substanziell anders als gewöhnliche asynchrone Aufrufe
	- Diverse Besonderheiten und Fallstricke

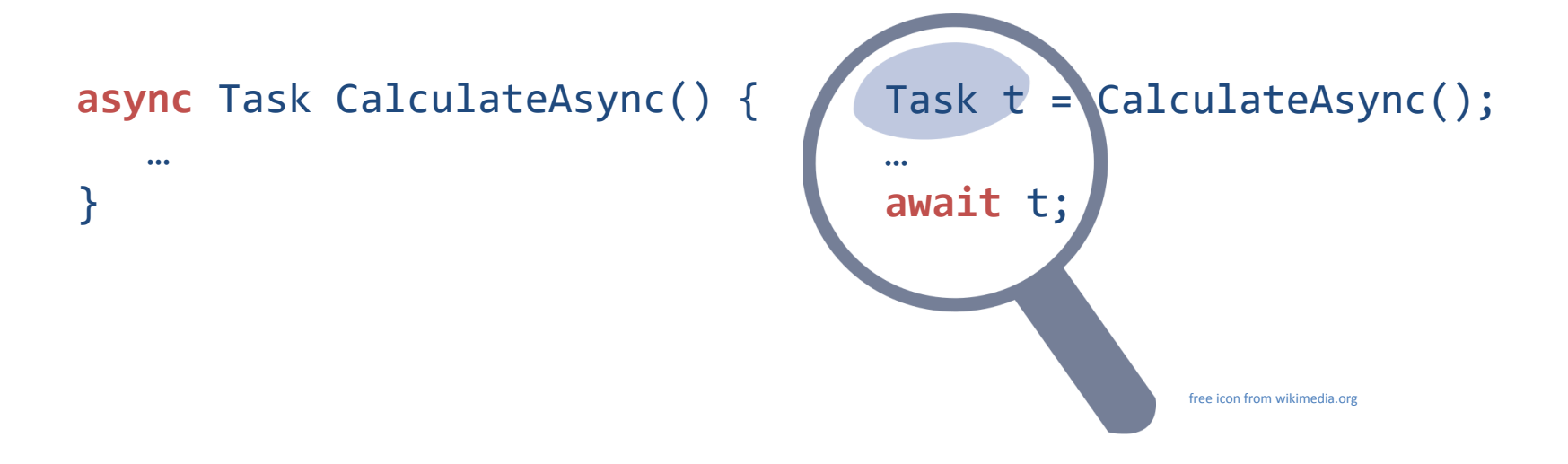

# **Überblick**

- **Async/Await Funktionsweise**
- Ausführungsmodell
- Fallstricke
- Architekturüberlegungen
- **Schlussfolgerung**

## **Asynchrone Programmierung: Zweck**

- Methoden nebenläufig zum Aufrufer ausführen
	- □ Aufrufer soll nicht unnötig blockiert werden
	- □ Bei I/O Calls, Service Aufrufe, Berechnungen

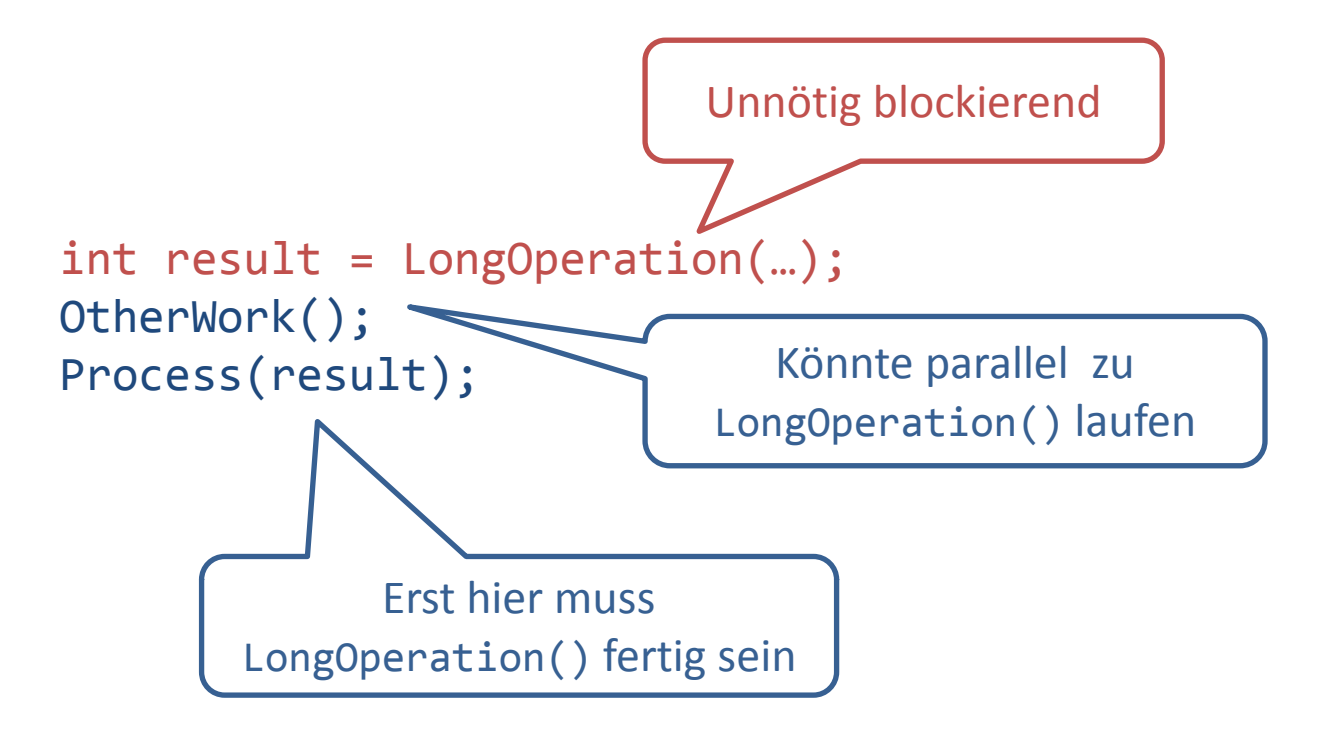

## **Klassische Asynchronität mit TPL**

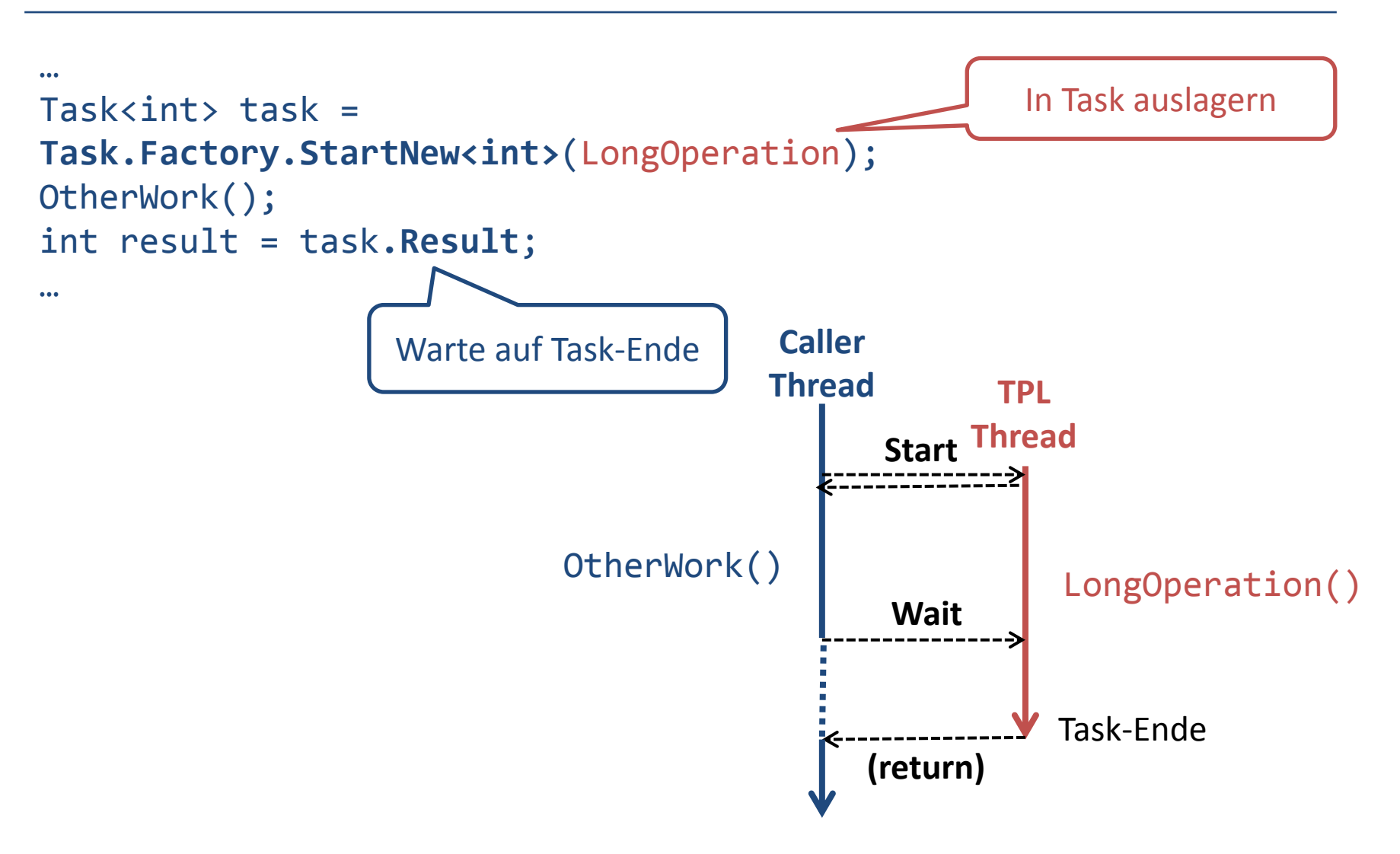

Alternative: Task ruft «Completion Callback»/Folgearbeit nach Beendigung selber auf

#### **Asynchronität mit Async/Await**

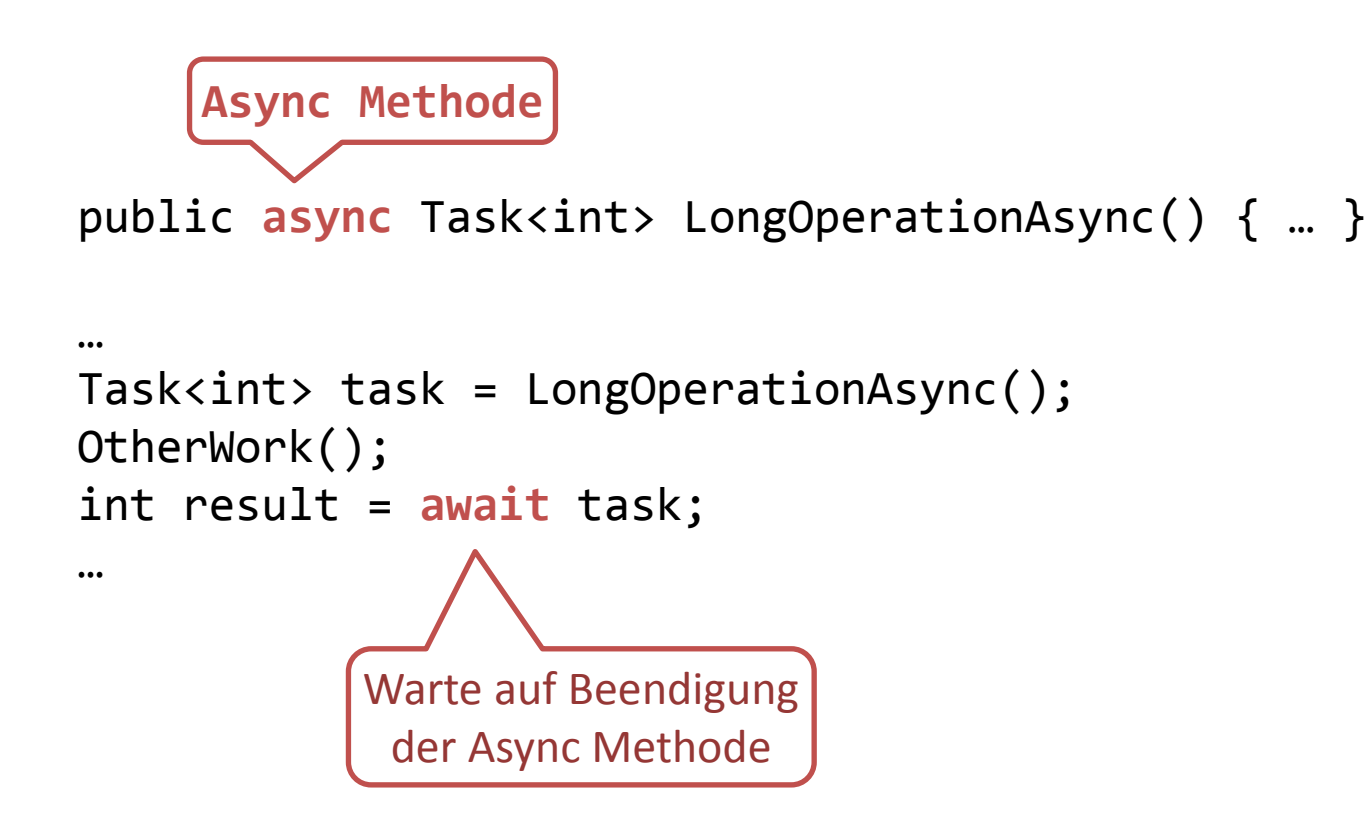

## **Async und Await**

- Schlüsselwort async für Methode
	- Aufrufer ist nicht zwingend während der gesamten Ausführung der Async Methode blockiert
	- □ Mögliche Rückgabetypen
		- void: «fire-and-forget»
		- Task: Keine Rückgabe, aber erlaubt Warten auf Ende
		- Task<T>: Für Methode mit Rückgabetyp T
	- $\Box$  Keine ref oder out Parameter
- **Schlüsselwort await für Tasks** 
	- □ Warte auf Ende eines TPL Tasks (sog. "Awaiter")
	- □ Liefert Resultat des Tasks (sofern Rückgabetyp definiert)

#### **Beispiel: Async Methode**

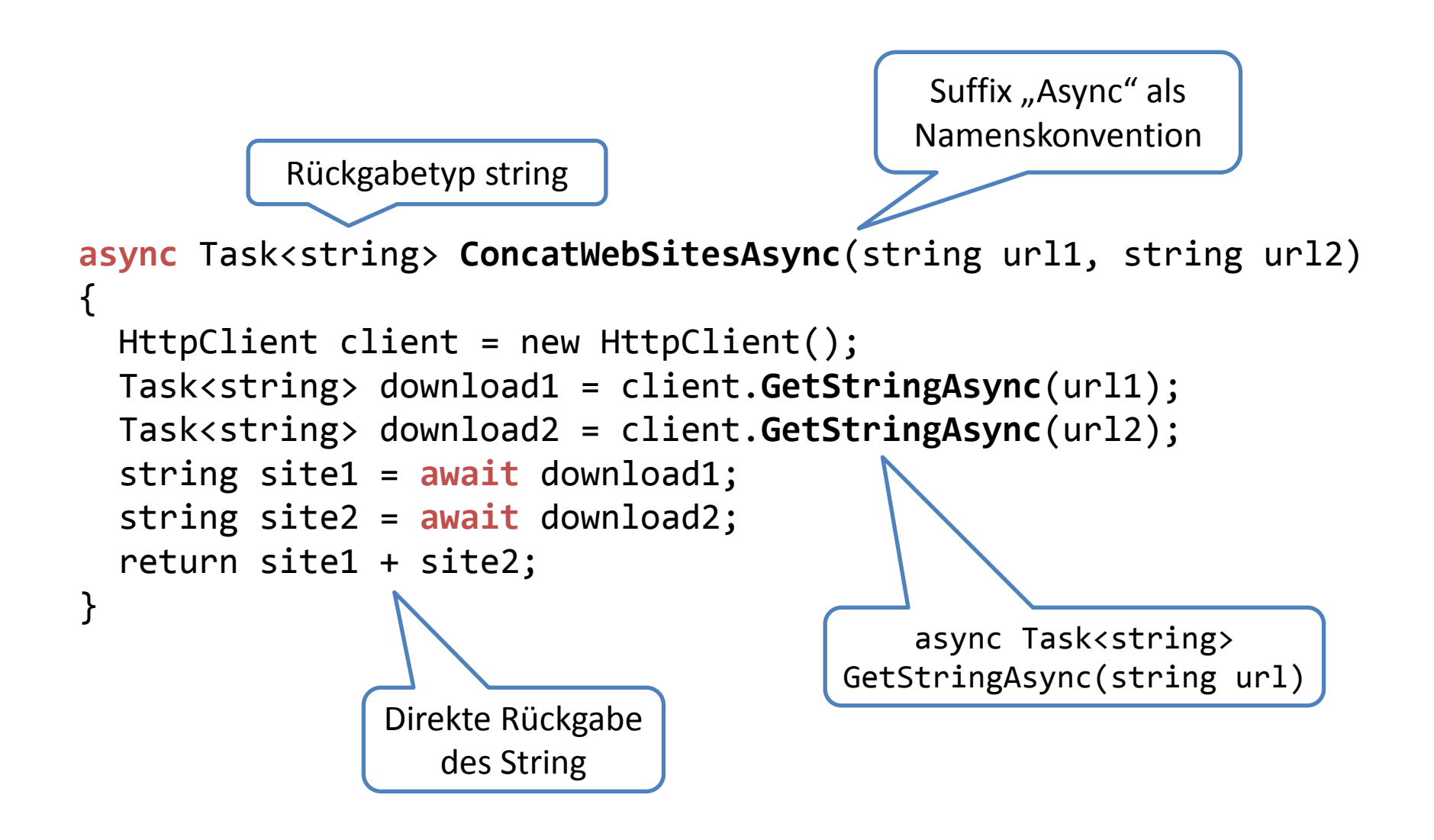

## **Spezielle Regeln**

- async Methode
	- □ Muss await enthalten => Sonst Compiler-Warnung
- await Anweisung
	- □ Nur in async Methode erlaubt => Sonst Compiler-Fehler

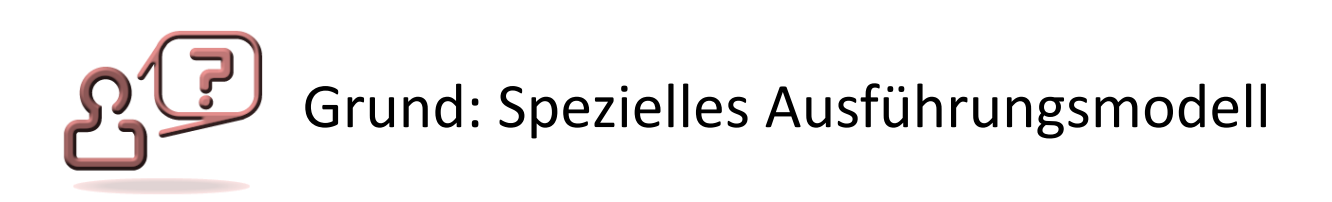

## **Ausführungsmodell**

- Async Methode läuft teilweise synchron, teilweise asynchron
	- □ Aufrufer führt Methode solange synchron aus, bis ein blockierendes await anliegt
	- □ Danach läuft die Methode asynchron

```
async Task<int> GetSiteLengthAsync(string url) {
   HttpClient client = new HttpClient();
   Task<string> task = client.GetStringAsync(url);
   string site1 = await task;
   return site1.Length;
}
                                                             Synchron
                                                             (Aufrufer Thread)
                                                             Asynchron
                                                              (evtl. anderer 
                                                             Thread)
```
#### **Mechanismus**

- Compiler zerlegt Methode in Abschnitte
	- Erster Abschnitt vor Await: Synchron durch Aufrufer
	- □ Abschnitt nach Await: Läuft später nach Task-Ende («Continuation»)

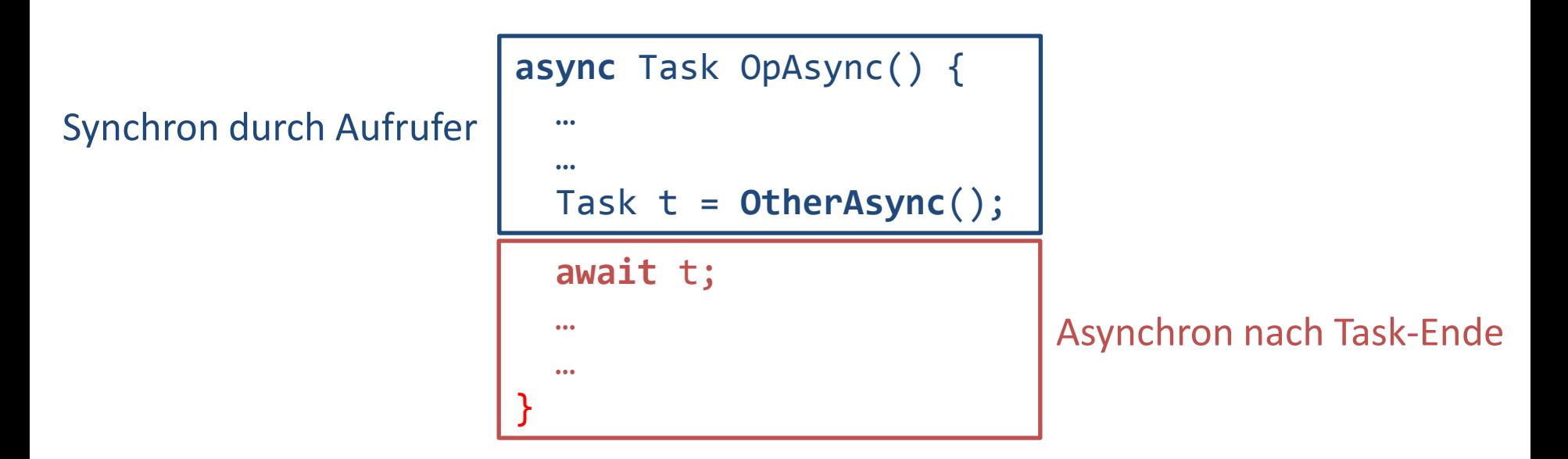

#### **Async Methodenaufruf**

- Methode läuft synchron bis zu blockierenden Await Bei Warten auf anderen Thread bzw. externes I/O
- Bei blockierendem Await Rücksprung zum Aufrufer

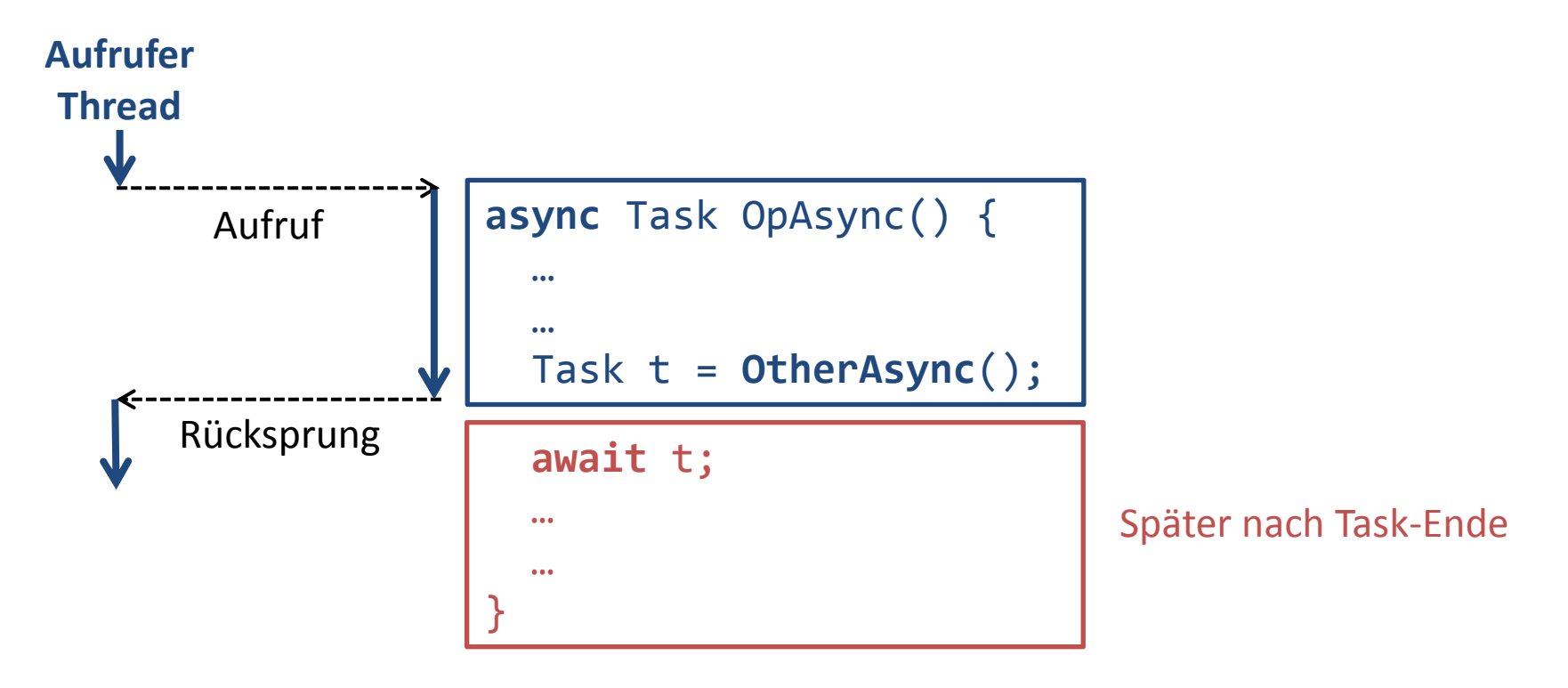

## **Abschnitt nach blockierendem Await**

- Fall 1: Aufrufer ohne Synchronisationskontext
	- □ SynchronizationContext.Current == null
		- Meiste Threads (Konsole, TPL etc.)
	- $\Box$  Abschnitt wird durch Thread des erwarteten Tasks ausgeführt
- Fall 2: Aufrufer mit Synchronisationskontext
	- □ Z.B. GUI-Thread
	- □ Abschnitt wird an diesen Kontext «dispatched»
		- Wird z.B. als Event vom GUI-Thread ausgeführt

## **Fall 1: Kein Synchronisationskontext**

■ Task-Thread führt Abschnitt nach Await aus **Aufrufer Thread**

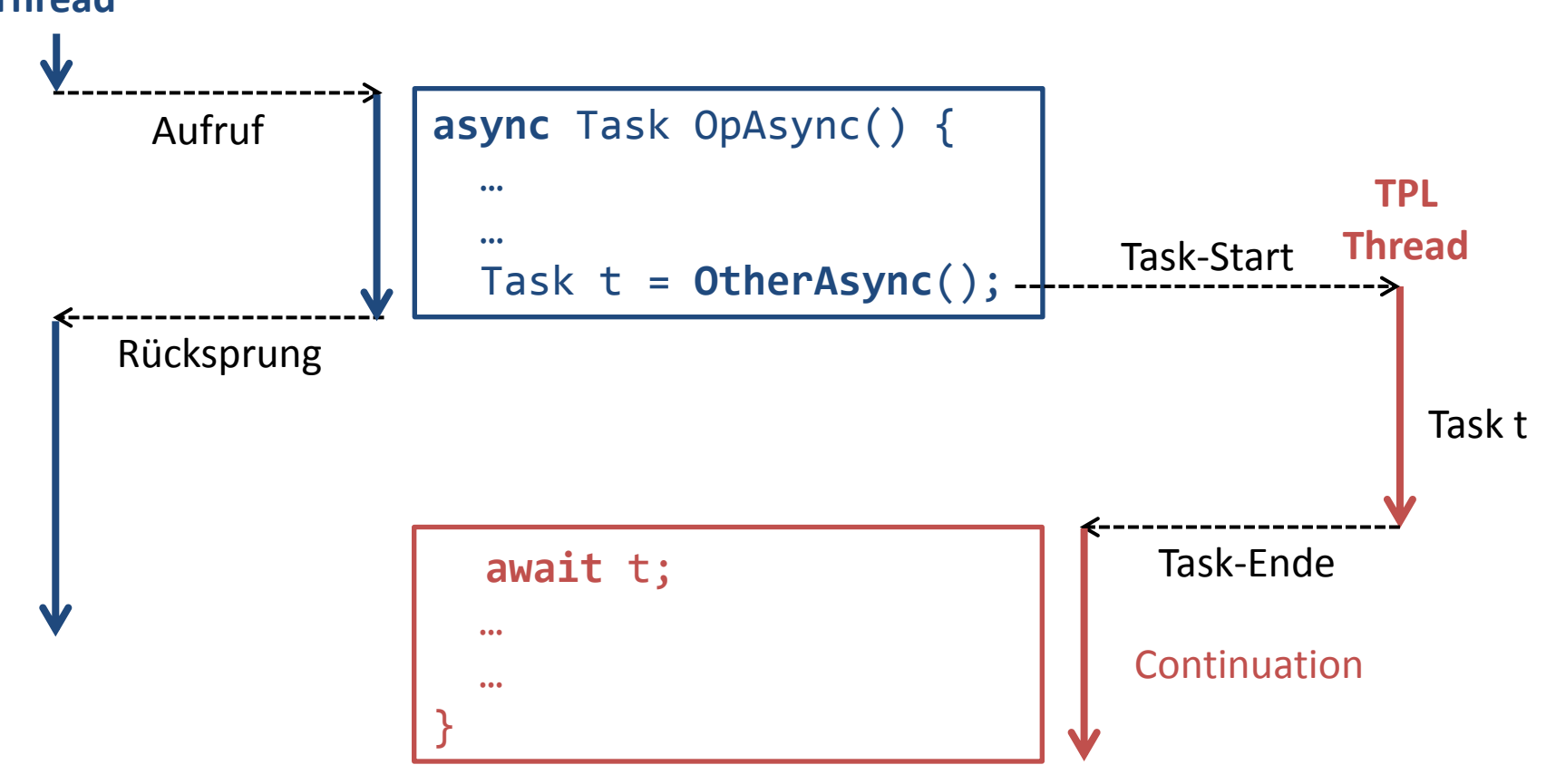

## **Fall 2: Mit Synchronisationskontext**

■ Beispiel GUI-Thread als Aufrufer: Dispatch

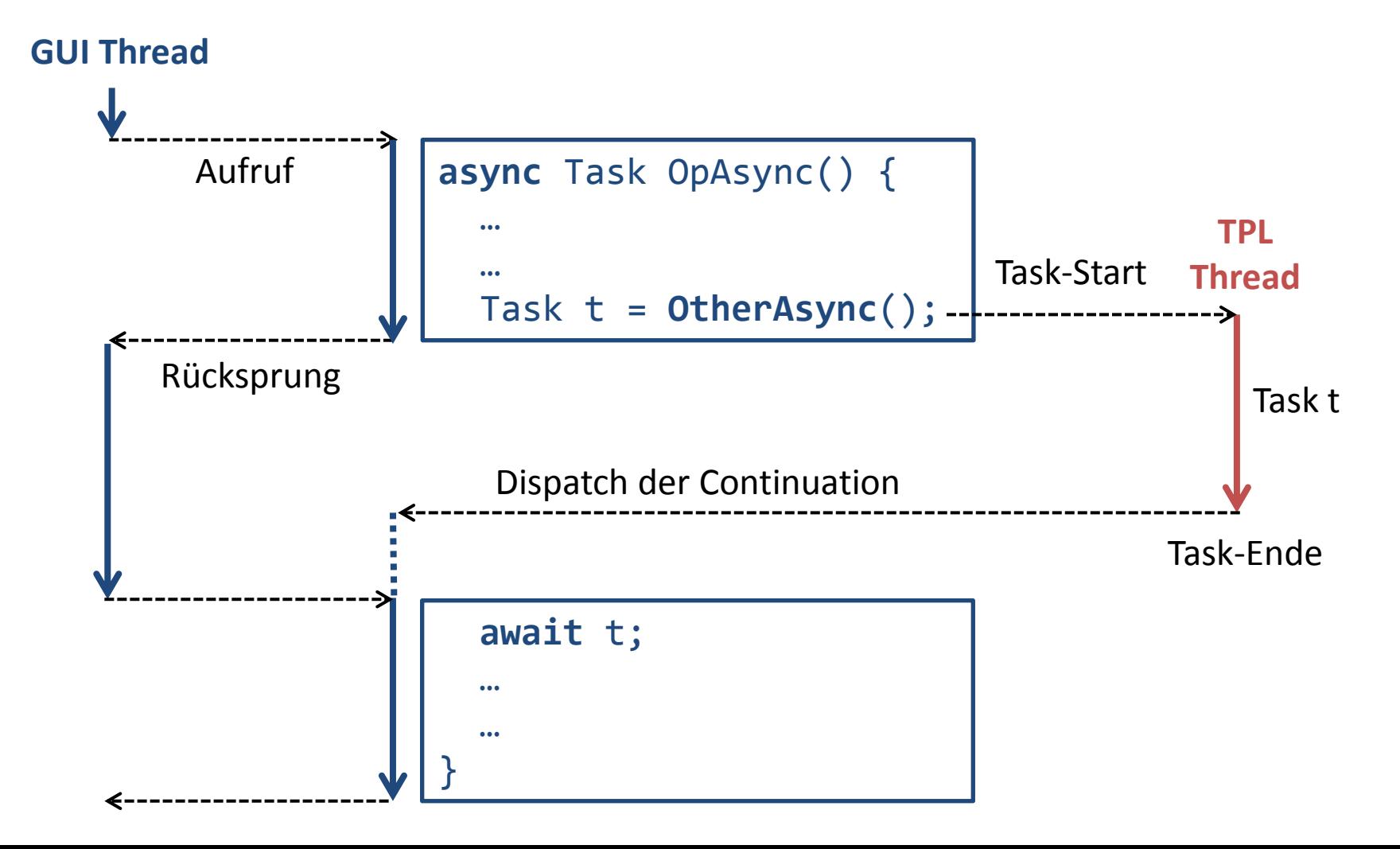

#### **Wieso diese Komplexität?**

- GUI Frameworks sind Single-Threaded
	- Nur dedizierter UI Thread darf UI-Controls zugreifen
	- □ Threads können Arbeiten als UI-Events beim UI einreihen
	- □ UI Thread verarbeitet sukzessive diese UI-Events

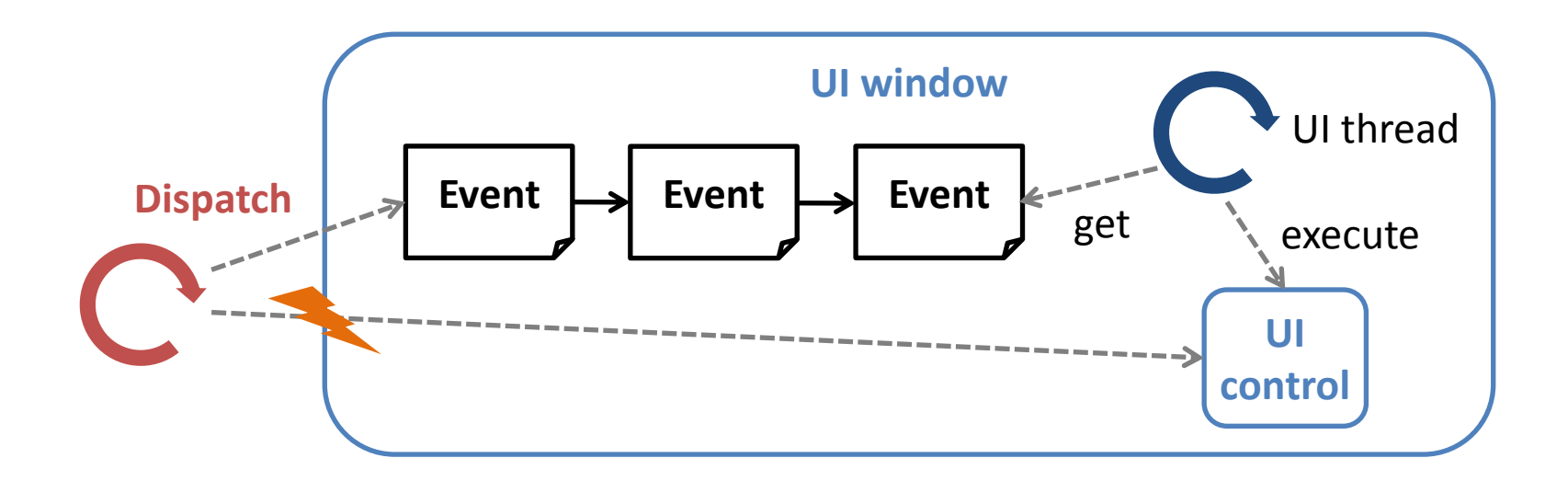

## **Klassische UI-Programmierung**

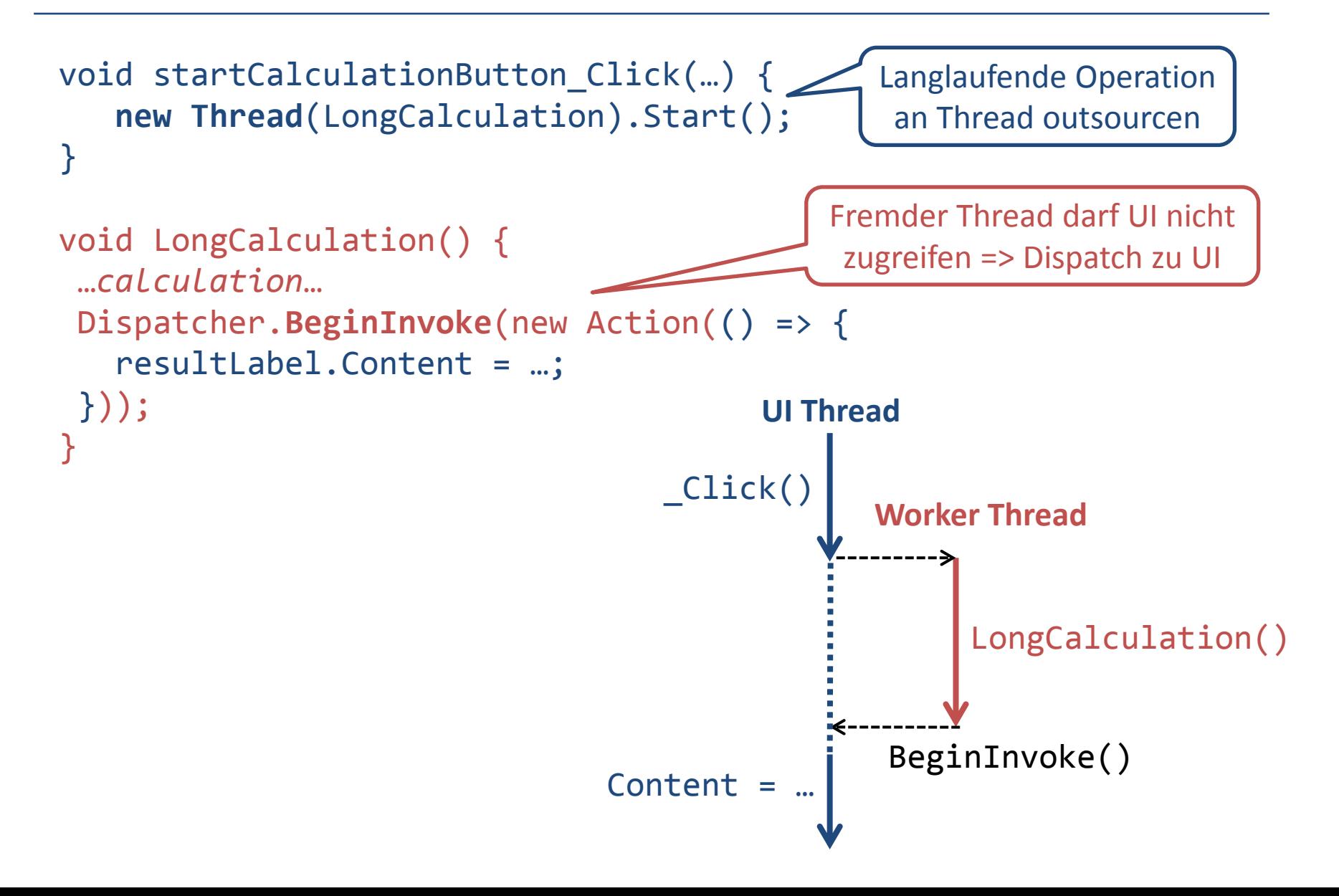

#### **Nicht-Blockierende UIs**

- **Klassisch: Zerstückelung der Logik** 
	- Kette von Dispatch (UI Thread/fremder Thread)
	- □ Hilfsklasse BackgroundWorker
- Leserlicher Code mit Async/Await
	- □ Logik in einem Guss (eine Methode)
	- Zerstückelung in mehrere UI-Events hinter Kulissen

## **UI mit Async/Await**

```
async void startCalculationButton_Click(…) {
    await LongCalculationAsync();
    resultLabel.Content = …;
}
async Task LongCalculationAsync() {
…start and await calculation task…
}
                                      Content = …
                                         _Click()
```
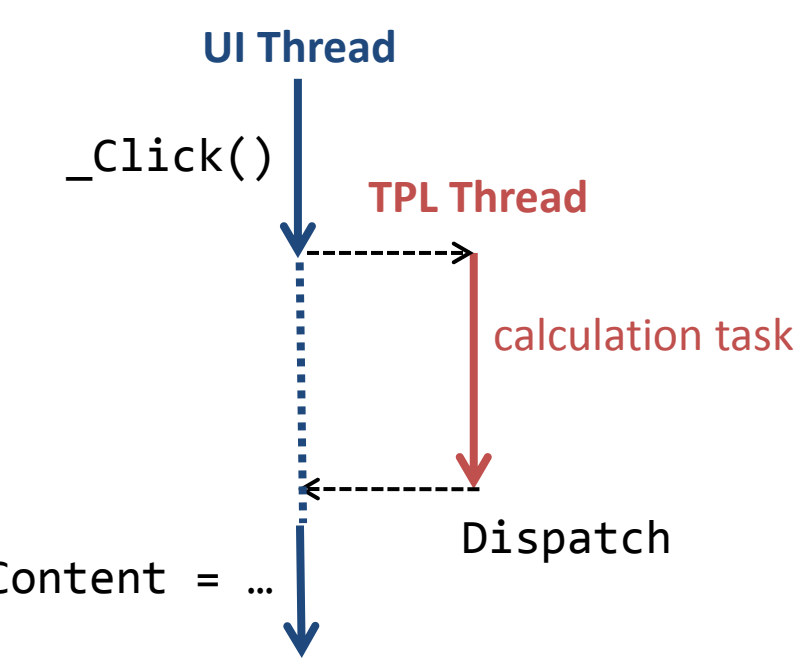

#### **Async/Await Sequenz**

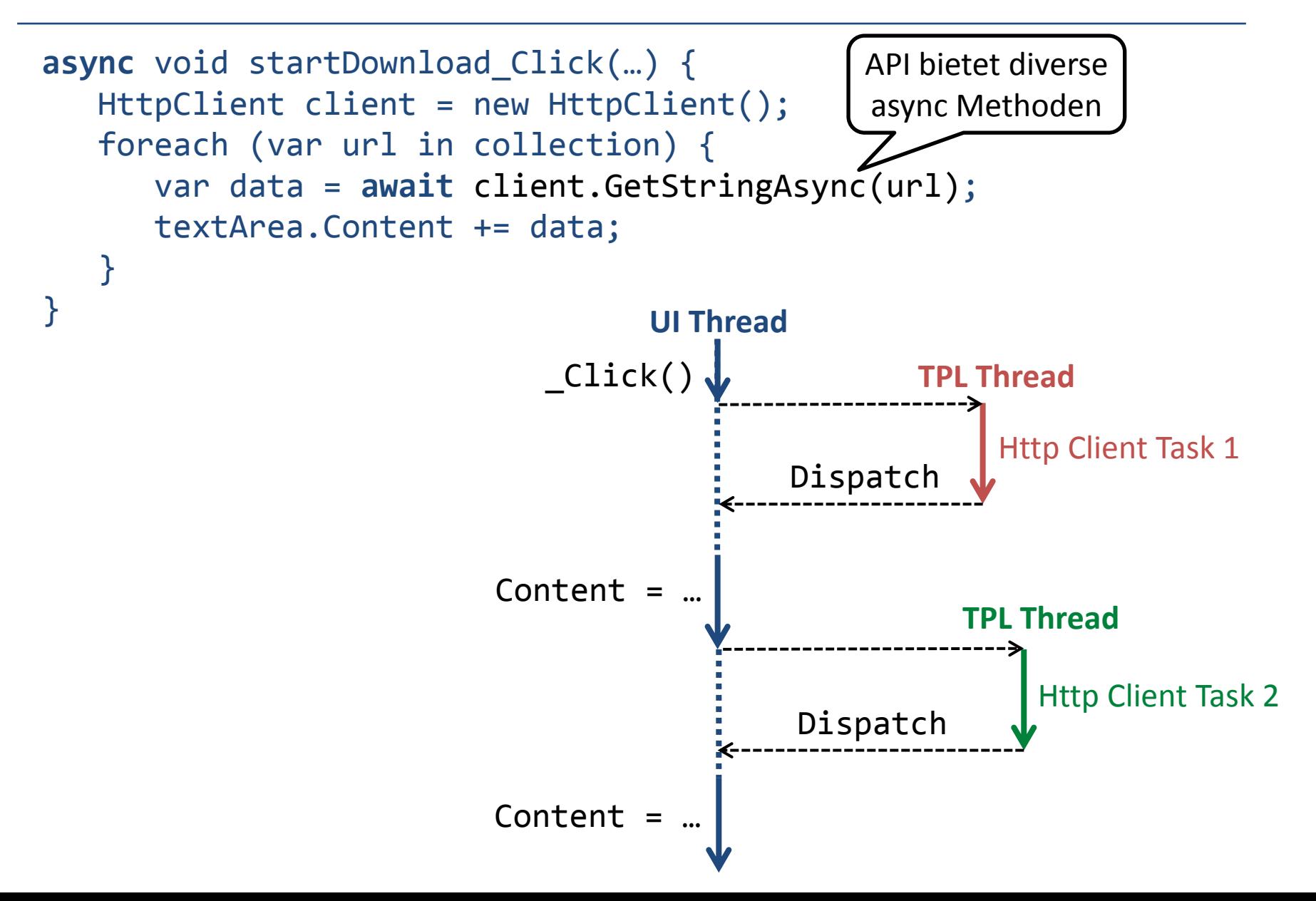

## **Tipps zu Async/Await (1)**

■ async Methode in synchroner Methode aufrufen

```
□ task.Wait() oder task.Result
□ void Test() {
     Task myTask = LongOpAsync();
     myTask.Wait();
  }
```
async Lambda

```
\Box async () => {
      await SomeOpAsync(); 
   …
  }
```
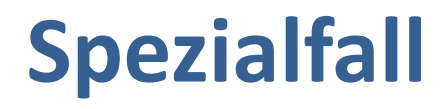

 configureAwait(false) unterbindet Dispatch an Synchronisationskontext

□ Verhalten wie ohne Synchronisationskontext

```
async void button_Click() {
  …
 …
   Task t = CalculationAsync().configureAwait(false);
   await t;
 …
 …
}
                                                               UI Thread
                                                              Anderer Thread
```
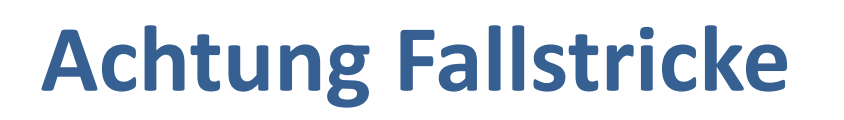

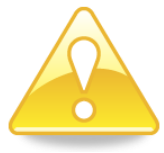

- 1. Async Methoden sind nicht per se asynchron
- 2. Thread-Wechsel innerhalb Methode
- 3. Quasi-Parallelität der UI-Event-Handler
- 4. Race Conditions bleiben möglich
- 5. UI-Deadlocks wegen Async Task-Zugriff
- 6. Exceptions werden teilweise ignoriert
- 7. Frühzeitiger Abbruch von «Fire-And-Forget»

#### **Pitfall 1**

Async Methoden sind nicht per se asynchron

```
public async Task<bool> IsPrimeAsync(long number) {
for (long i = 2; i \leq M Math.Sqrt(number); i++) {
  if (number % i == 0) { return false; }
 }
return true;
}
                          Läuft vollständig synchron
```
**Aufrufer ist während gesamter Ausführung blockiert**

**Compiler-Warnung: kein Await in Async Methode**

#### **Pitfall 1: Workaround**

**Rechenintensive Operation explizit als Task** ausführen

```
public async Task<bool> IsPrimeAsync(long number) {
   return await Task.Run(() => { 
     for (long i = 2; i \leq M Math.Sqrt(number); i++) {
       if (number % i == 0) { return false; }
      }
      return true;
 });
}
```
## **Pitfall 1: Diskussion**

- Muss situativ explizit Task in async lancieren □ Um Asynchronität zu erhalten
- Compiler-Warnung ist nicht hinreichend

```
public async Task ComputeAsync() {
   var result = VeryLongCalculation();
   await UploadResultAsync(result); 
}
                                              Läuft immer noch auf 
                                              Kosten des Aufrufers
```
**Keine Compiler-Warnung**

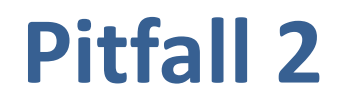

#### ■ Thread-Wechsel innerhalb Methode

□ Falls kein UI / Synchronisationkontext mit Dispatcher

```
public async Task BlockingOperation() {
  Console.WriteLine("BEFORE "+ Thread.CurrentThread.ManagedThreadId);
  HttpClient client = new HttpClient();
   Task<string> task = client.GetStringAsync("...");
  string result = await task;
   Console.WriteLine("AFTER " + Thread.CurrentThread.ManagedThreadId);
}
```
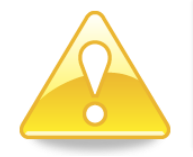

**Partielle Nebenläufigkeit berücksichtigen Achtung bei Thread-lokalen Variablen**

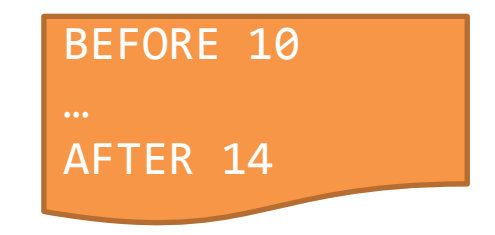

#### **Pitfall 3**

- Quasi-Parallelität der UI-Event-Handler
	- Im UI: Bei jedem Await können natürlich andere UI-Events dazwischen laufen

```
async void startDownload_Click(…) {
    HttpClient client = new HttpClient();
    foreach (var url in collection) {
       var data = await client.GetStringAsync(url);
       textArea.Content += data;
 }
}
                                                User-Click dazwischen =>
                                                collection evtl. verändert
```
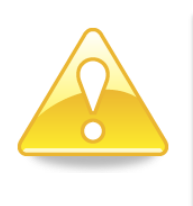

**Muss Interferenzen unterbinden**

- **Snapshots / Isolation von anderen Events**
- **Zwischenevent-Ausführung einschränken**

#### **Pitfall 4**

"The async-based approach to asynchronous programming is preferable to existing approaches in almost every case. In particular, this approach is better […] because the code is simpler and you don't have to guard against race conditions" - http://msdn.microsoft.com/en-us/library/vstudio/hh191443.aspx

- Race Conditions bleiben natürlich möglich!
	- $\Box$  Abschnitt nach await läuft potentiell parallel zum Aufrufer
		- Falls ohne Synchronisationkontext (z.B. kein UI-Thread)
		- Falls configureAwait(false)
	- $\Box$  Explizite gestartete Task (Task.Run(), Threads etc.)

#### **Pitfall 4: Race Condition**

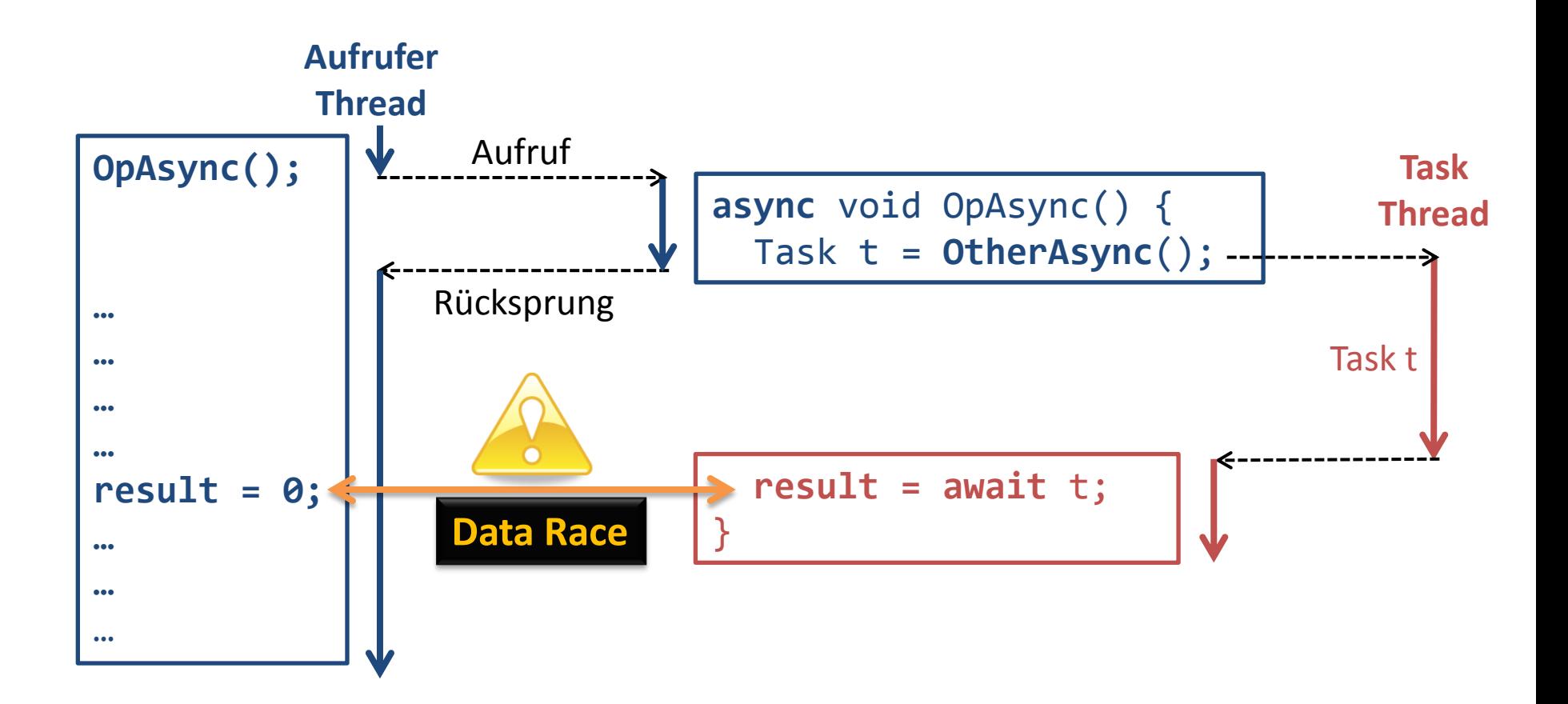

#### **Pitfall 5**

- UI-Deadlocks
	- □ Aufruf von Task.Wait() oder Task.Result in UI-Thread

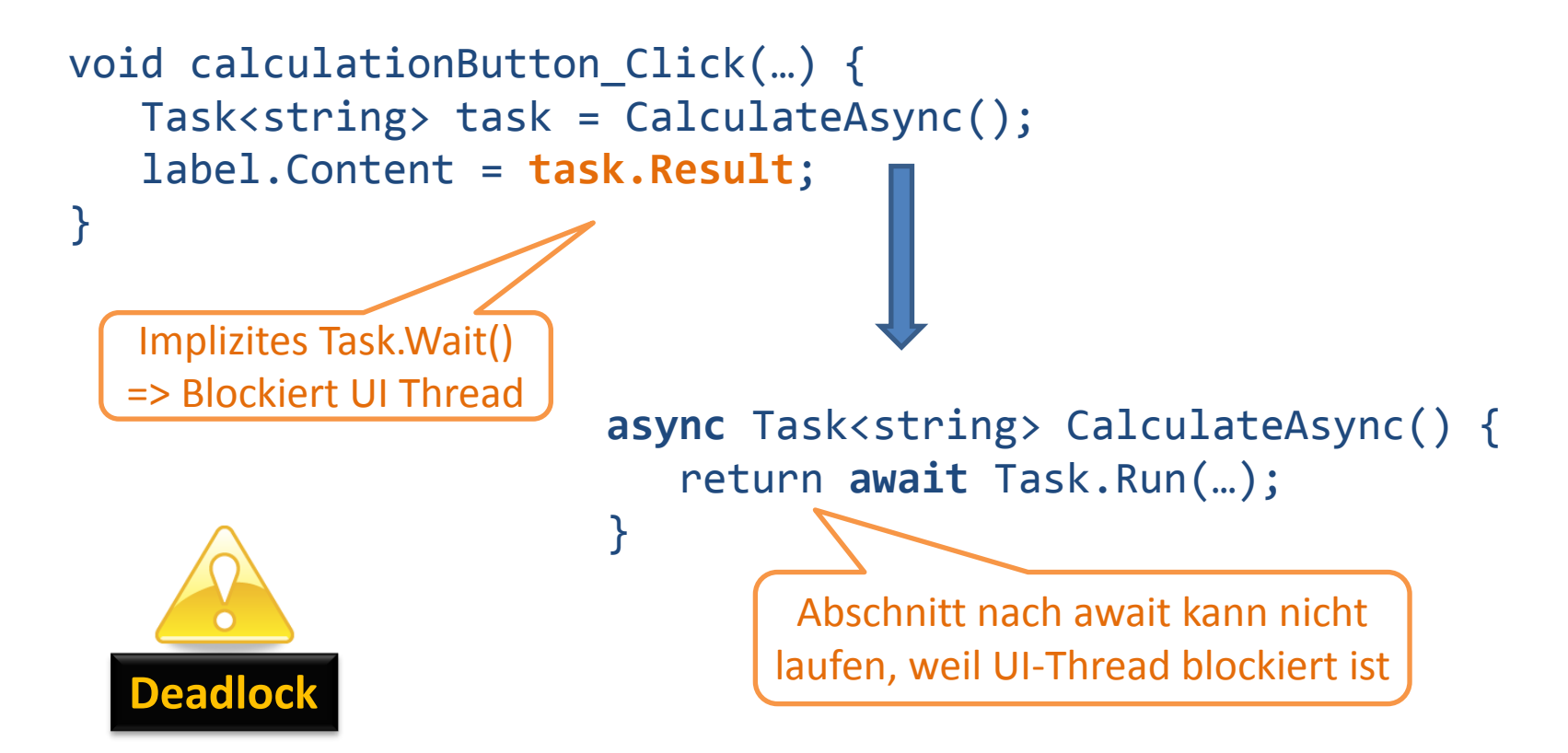

### **Pitfall 5: Analyse**

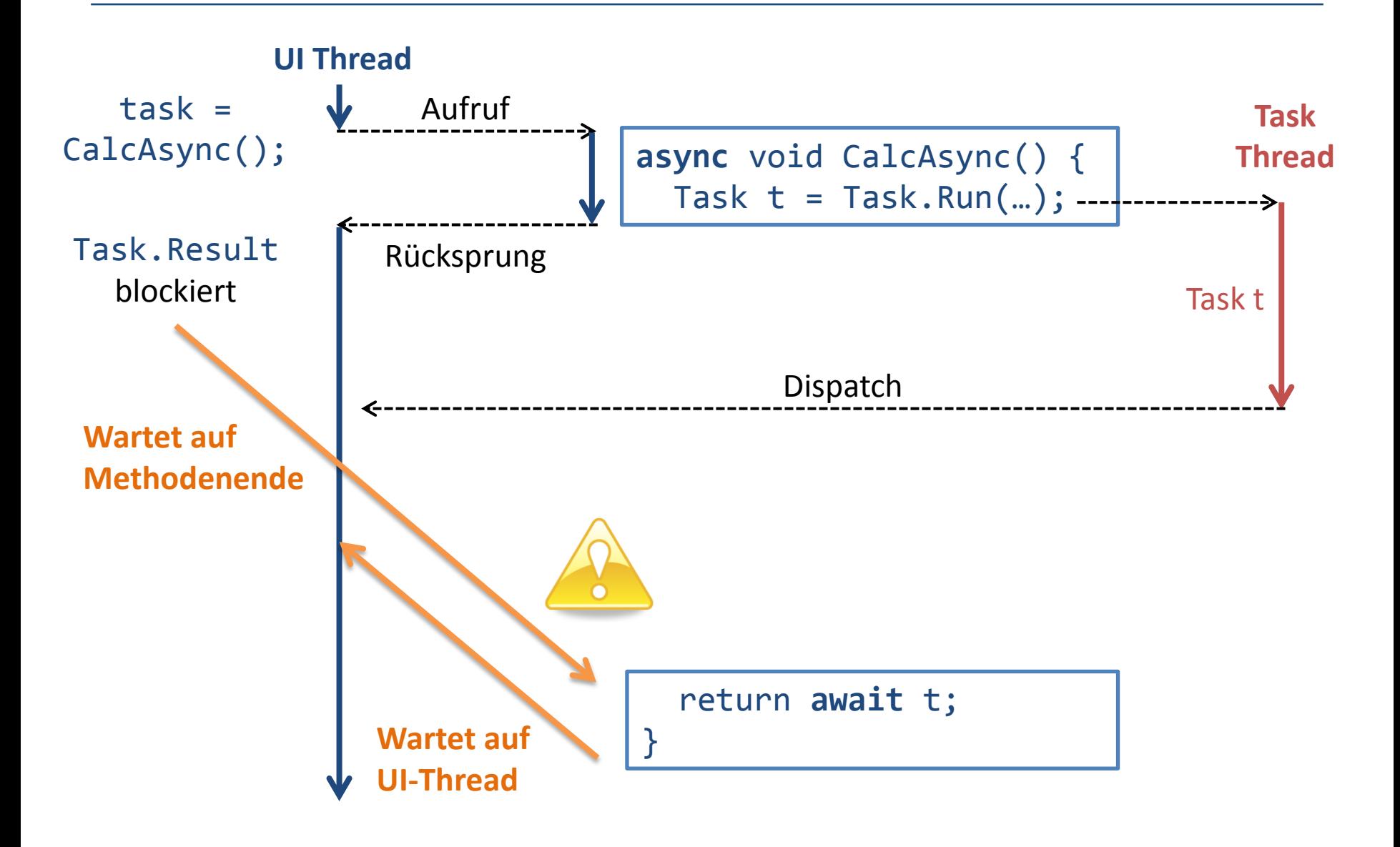

#### **Pitfall 6**

Exceptions werden unter Umständen ignoriert

- □ Aufrufer ohne Synchronisationskontext
- □ Für async void Methoden

□ Für async Methoden ohne await/Wait/Result-Abfrage

```
void button_Click(…) {
    LongCalculationAsync().ConfigureAwait(false);
}
async Task LongCalculationAsync() {
   await Task.Run(( ) \Rightarrow { \dots } throw new Exception("TEST");
}
                                        Exception wird ignoriert
```
## **Pitfall 6: Analyse**

- Exceptions werden nur bei Task-Zugriff propagiert
	- □ Seit 4.5 werden Exceptions in verwaisten Tasks ignoriert
		- Vorher per Garbage Collector ausgelöst
	- □ TaskScheduler.UnobservedTaskException Event zum Abfangen

#### **Pitfall 7**

- «Fire-and-Forget» Async-Methode läuft unter Umständen nicht fertig
	- □ Main-Methode ist fertig und keine sonstige «normalen» (Foreground) Threads laufen

```
static void Main() {
  ComputeAsync();
}
async void ComputeAsync() {
  Task task = Task.Run(...); Console.WriteLine(await task);
}
```
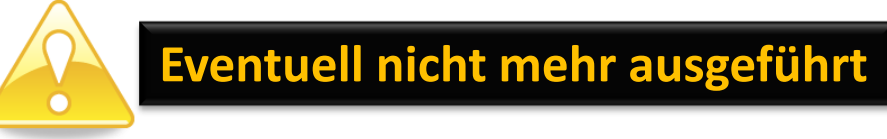

## **Pitfall 7: Hintergrund**

- TPL Thread Pool benutzt Background-Threads □ Erlauben jederzeit Programm-Beendigung
- Programm läuft, solange es Foreground-Threads gibt

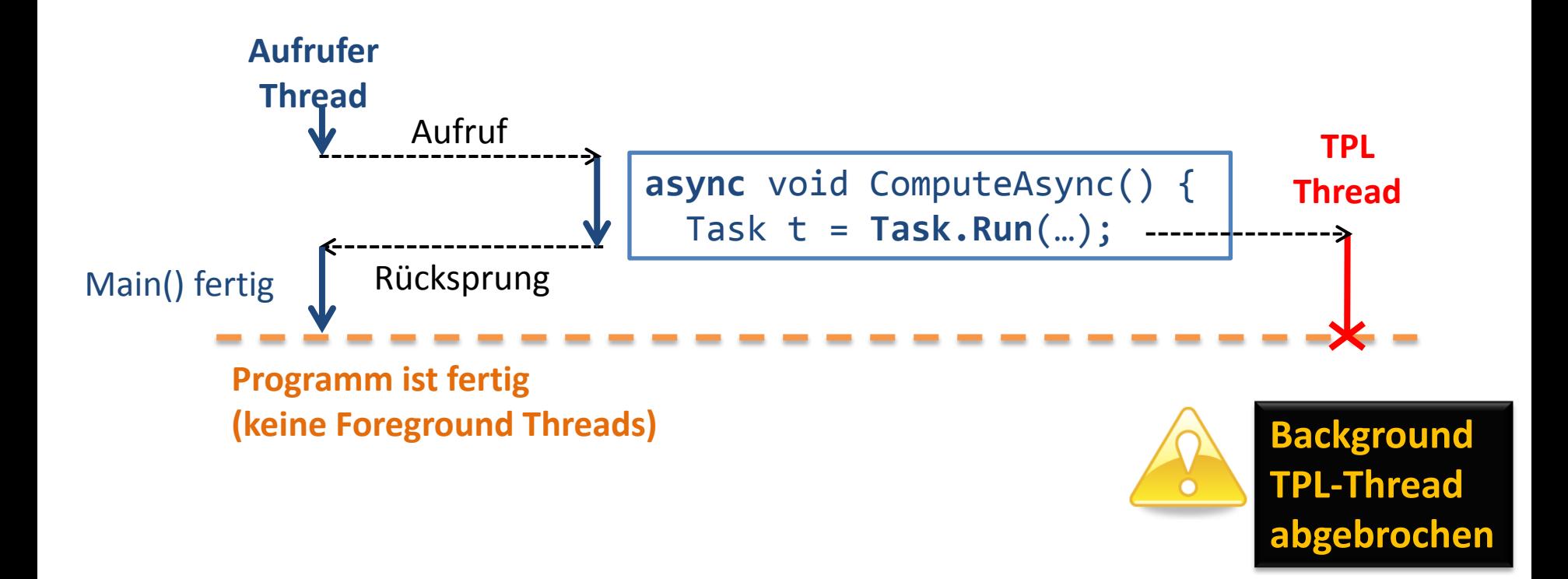

## **Pitfall 7: Lösung**

- Auf Ende von Async-Methoden warten
	- □ «Normaler» Foreground Thread existiert, solange Background Thread läuft

```
static void Main() {
  Task t = ComputeAsync();
  t.Wait();
}<br>}
async Task ComputeAsync() { … }
```
## **Architekturüberlegungen (1)**

- Eine Async-Methode => Zwei Aufruffälle
	- Mit und ohne Synchronisationskontext
	- Zwei unterschiedliche Verhalten => beides testen
- Viraler Effekt: async/await-Aufrufer wird auch async
	- □ Unnötig komplexe Methodensignaturen mit Tasks
	- Kosten wegen interner Methodenzerstückelung
- Synchrone/asynchrone Verwendung sollte meist orthogonal sein
	- □ «Caller» sollte entscheiden, nicht «Callee»
- => Risiko von unnötig hoher Komplexität

## **Architekturüberlegungen (2)**

- **Primär im UI Layer sinnvoll** 
	- Muss aber Zerstückelungs-Mechanismus verinnerlichen
	- □ Sowieso meist Top-Layer in Architektur
- In darunterliegenden Layer weniger
	- □ Limitiert auf inhärent blockierenden Operationen (I/O)
		- Appellation an Caller, asynchrones Design zu wählen
	- □ Problematisch, wenn Methoden ad-hoc async werden
		- Nebenläufigkeit/Verzahnung kommt ins Spiel
	- □ Aufrufer kann sowieso leicht eine gewöhnliche Methode asynchron aufrufen (Task.Run())

#### **Unterschiedliche Auffassungen**

- MS Ansatz: «Bottom-Up» Async-Design Schon einfache blockierende Methoden sind async Direkte / indirekte Aufrufer werden auch async □ Aufrufer muss auf Wunsch selber synchron machen
- Empfehlung: «Top-Down» Async-Design
	- Kleine Methoden / in Basislayers eher synchron designen
	- Top-Level Methoden bei Bedarf asynchron machen
	- □ Async-Komplexität auf Top-Level beschränkt

## **Schlussfolgerungen**

- **Komplizierter Mechanismus** 
	- □ Anders als gewöhnliche asynchrone Programmierung
	- Genaues Verständnis unabdingbar
	- □ Diverse Fallstricke
- Wohlüberlegter Einsatz
	- Primär für UI-Layer angemessen
	- □ Sonst schnell hohe Komplexität

## **Danke für Ihr Interesse**

- .NET Concurrency Industriekurse
	- <http://concurrency.ch/Training>
- $\blacksquare$  Kontakt
	- □ **Prof. Dr. Luc Bläser HSR Hochschule für Technik Rapperswil** IFS Institut für Software Rapperswil, Schweiz
	- □ [lblaeser@hsr.ch](mailto:lblaeser@hsr.ch)
	- □ [http://ifs.hsr.ch](http://concurrency.ch/) [http://concurrency.ch](http://concurrency.ch/)

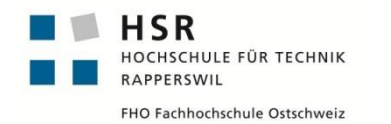

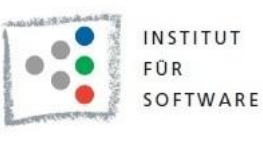

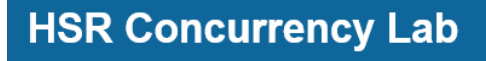